## **AKVIS ArtWork 11.1.1987.17417 Crack**

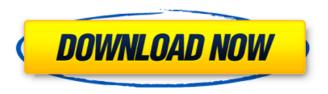

August 16, 2020 - Akvis Airbrush is a photo painting software that draws a spray gun from a photo.n Disclaimer It acts as an artistic filter using the selected photo settings. n Converting an Image to a Pure Gradient This tool will

allow you to turn an ordinary photo into a photo that looks like a photo taken with blur technology. The photo blur effect is becoming more and more popular.n Transforming the original image using filters and masks Bitmap images can be accessed in a variety of ways. Some of them just have bare pixelation. In this case, it may seem like there is nothing you can do with your image. However, there are tools that can easily transform your image into an artistic mask that can be overlaid

on top of digital photos.n Partial Retouch is made from individual layers and overlays. This is the easiest way to enhance a photo using plugins. In fact, it makes her even more beautiful and interesting. Unfortunately, some types of photos simply do not fit this class of plugins and only exacerbate the problem. A little editing on the image, adding a few layers and improving the quality of the image can help improve the photo.n Add contrast with a gradient The main problem with

photos is lost in their monotony and very rarely seems worthy of attention. But with the help of gradient processing, you can visually change your photos and make them more vivid and interesting.n Stereo Effect This tool allows you to show the depth and realism of an image, depending on the angle of view. n Creating a background from a texture It is not so difficult to create a shadow to make an image realistic. Use simple tools such as a flat gradient to highlight part of an

image.n Rotate Photo 90 Degrees Using this tool allows you to depict a face in a photo that you have positioned as if you rotated the face to a 90 degree position.n Face RetouchThis tool removes shadows and makes the image more voluminous. It can also add more depth and make your photo come alive.n Mirror Processing You don't want your image to look like an x-ray in a new light, do you? A small tool will soften the effect of the x-ray, but this does not always work. But they can create the

## effect of x-rays in a photograph. source

## 3e8ec1a487

https://neherbaria.org/portal/checklists/checklist.php?clid=17225

https://rollercoasterfriends.be/wp-content/uploads/2022/06/CRACK\_JetBrains\_PhpStorm\_201830\_Key\_CracksMind\_HOT.pdf

https://www.eurofiveconseil.com/wp-content/uploads/2022/06/Shiv Mahimna Stotra I n Hindi By Anuradha Paudwal Free Download NEW .pdf

https://www.hotels-valdys.fr/?p=29115

https://anchitspace.com/wp-content/uploads/2022/06/Xuan Kong Flying Star Feng S hui Advanced Home Study Course b.pdf

https://sebastianarnezeder.com/wp-content/uploads/2022/06/Yeh Jawaani Hai Deewa ni Video Songs Hd 720p Free Download 2015 Movies TOP.pdf

https://www.caelmjc.com/wp-

content/uploads/2022/06/Download Driver Motherboard Amptron Zxg31lm.pdf

https://fmpconnect.com/wp-content/uploads/2022/06/lauwil.pdf

https://www.infoslovakia.sk/wp-content/uploads/2022/06/XPlane 11 Addon Aeroso ft Faroe Islands XP Free Download Cr.pdf

https://natsegal.com/wp-content/uploads/2022/06/Suomen Mestari 2 Pdf 11.pdf https://alaquairum.net/wp-

content/uploads/2022/06/The Harbus Mba Essay Guide Pdf LINK.pdf

https://fitgirlboston.com/wp-content/uploads/2022/06/caregold.pdf

https://techadarsh.com/wp-

content/uploads/2022/06/Peace And Human Rights Issues And Conceptspdf.pdf https://adview.ru/wp-content/uploads/2022/06/Srs Hd Audio Lab Activation Id.pdf

http://mir-ok.ru/ssd-tweaker-professional-registered-portable-best-crack/

https://mywaterbears.org/portal/checklists/checklist.php?clid=5404

 $\underline{https://bloomhomeeg.com/wp\text{-}content/uploads/2022/06/deavmel.pdf}$ 

 $\underline{https://www.kmjgroupfitness.com/wp-}$ 

content/uploads/2022/06/winman ca erp software crack works.pdf

https://noravaran.com/wp-

content/uploads/2022/06/Cyberlink Powerrecover 5 7 X86 X64.pdf

 $\frac{https://aceitunasalvarez.com/wp-content/uploads/2022/06/CompanyofHeroes2Ardenne}{sAssaultCrackonlyRELOADED.pdf}$